<mark>تم تحميل وعرض المادة من</mark> .

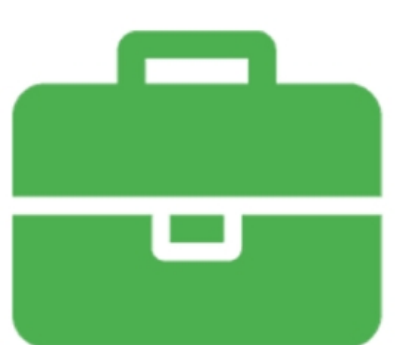

# موقع واجباته www.wajibati.net

موقع واجباتم منصة تعليمية تساهم بنشر حل المناهج الدراسية بشكل متميز لترتقب بمجال التعليم على الإنترنت ويستطيع الطلاب تصفح حلول الكتب مباشرة لجميع المراحل التعليمية المختلفة

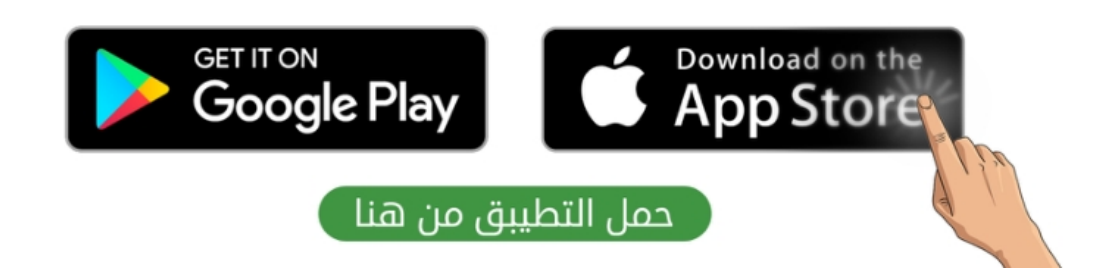

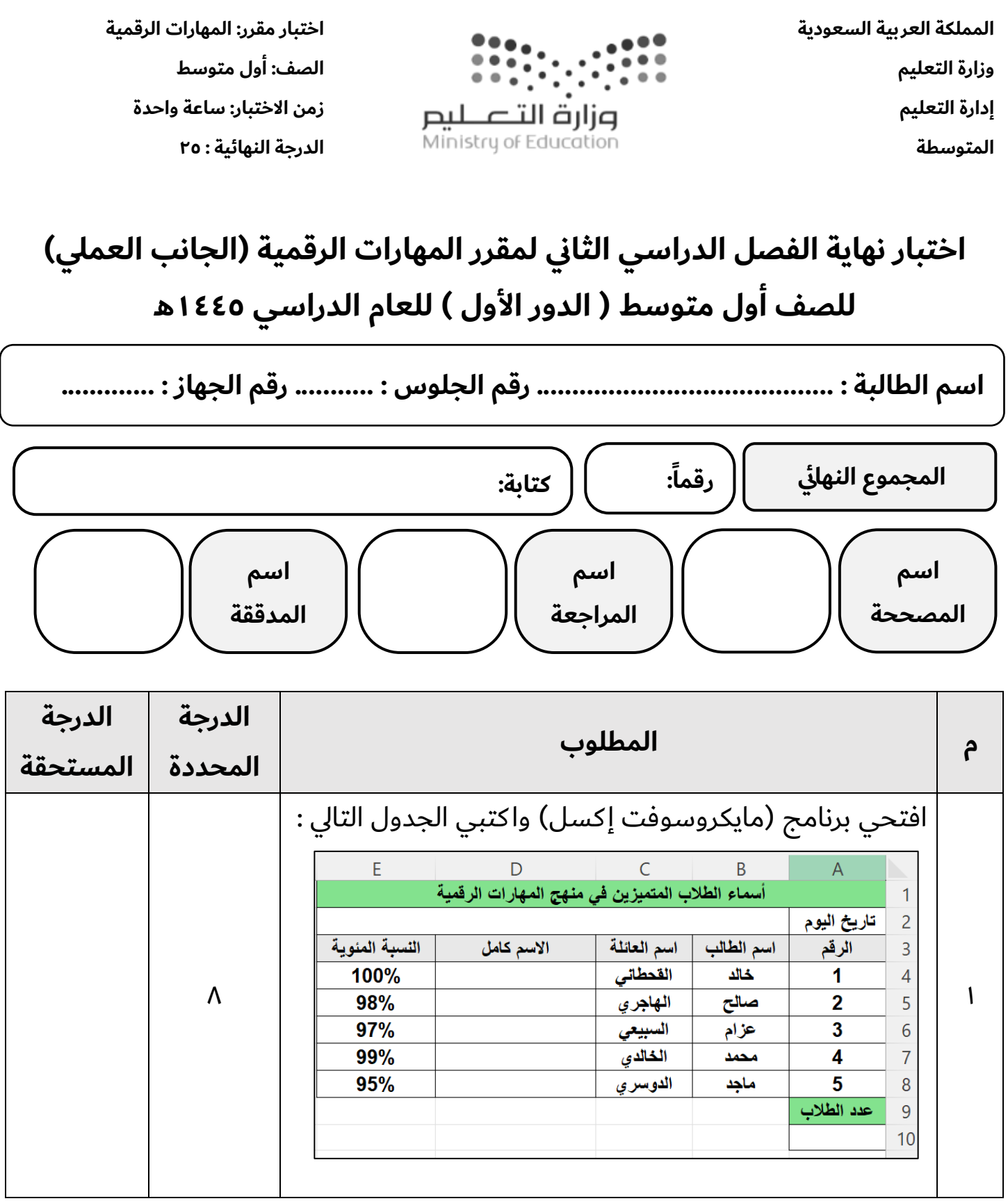

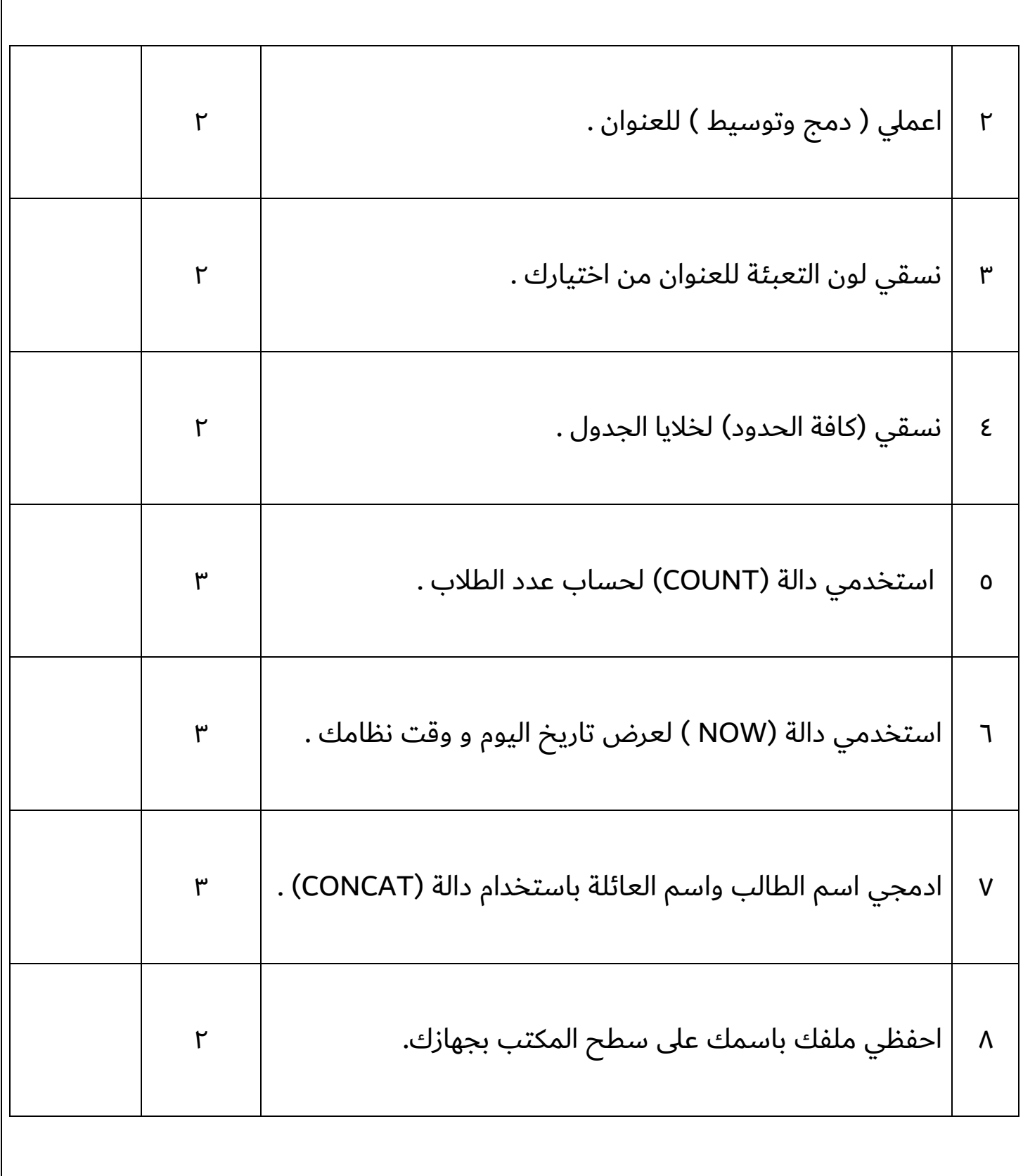

# **انتهت األسئلة ,,, بالتوفيق غاليتي**

**معلمة المادة : مديرة المدرسة :** 

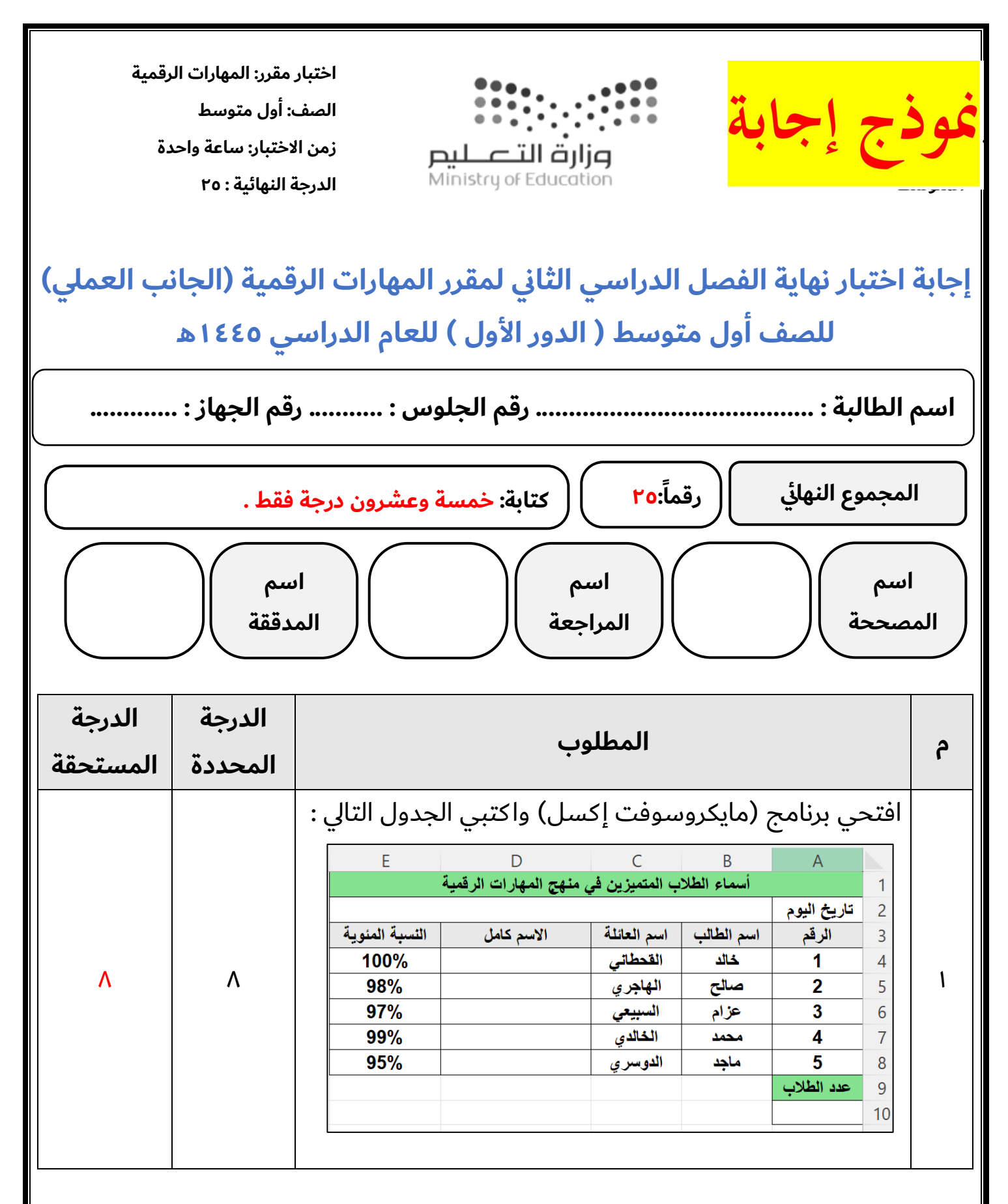

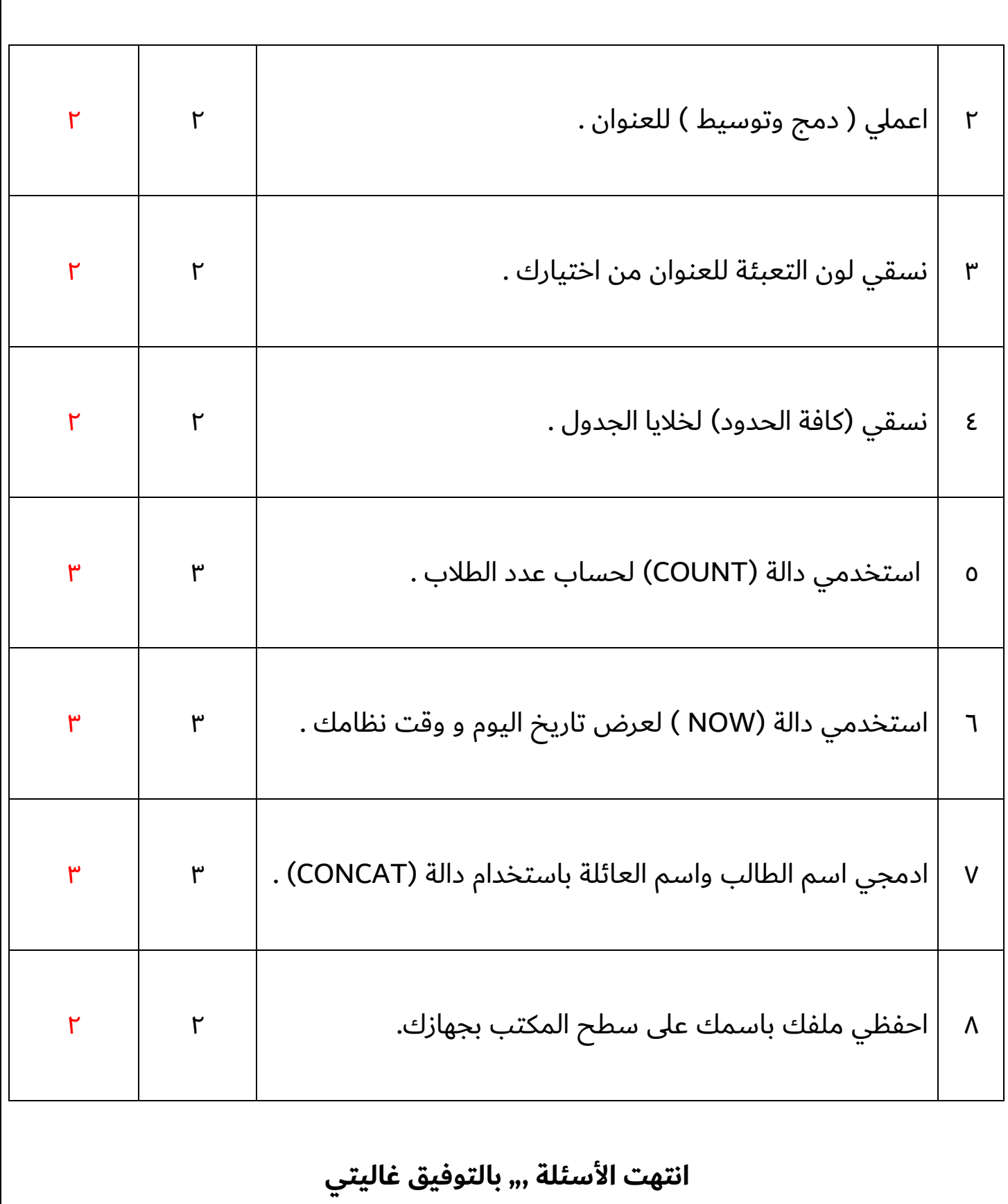

**معلمة المادة : مديرة المدرسة :** 

**المملكة العربية السعودية وزارة التعليم إدارة التعليم المتوسطة** 

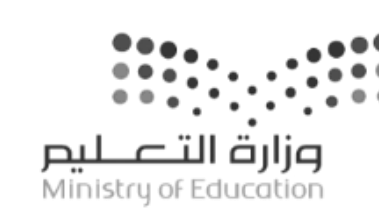

**اختبار مقرر: المهارات الرقمية الصف: أول متوسط زمن االختبار: ساعة واحدة الدرجة النهائية : 25**

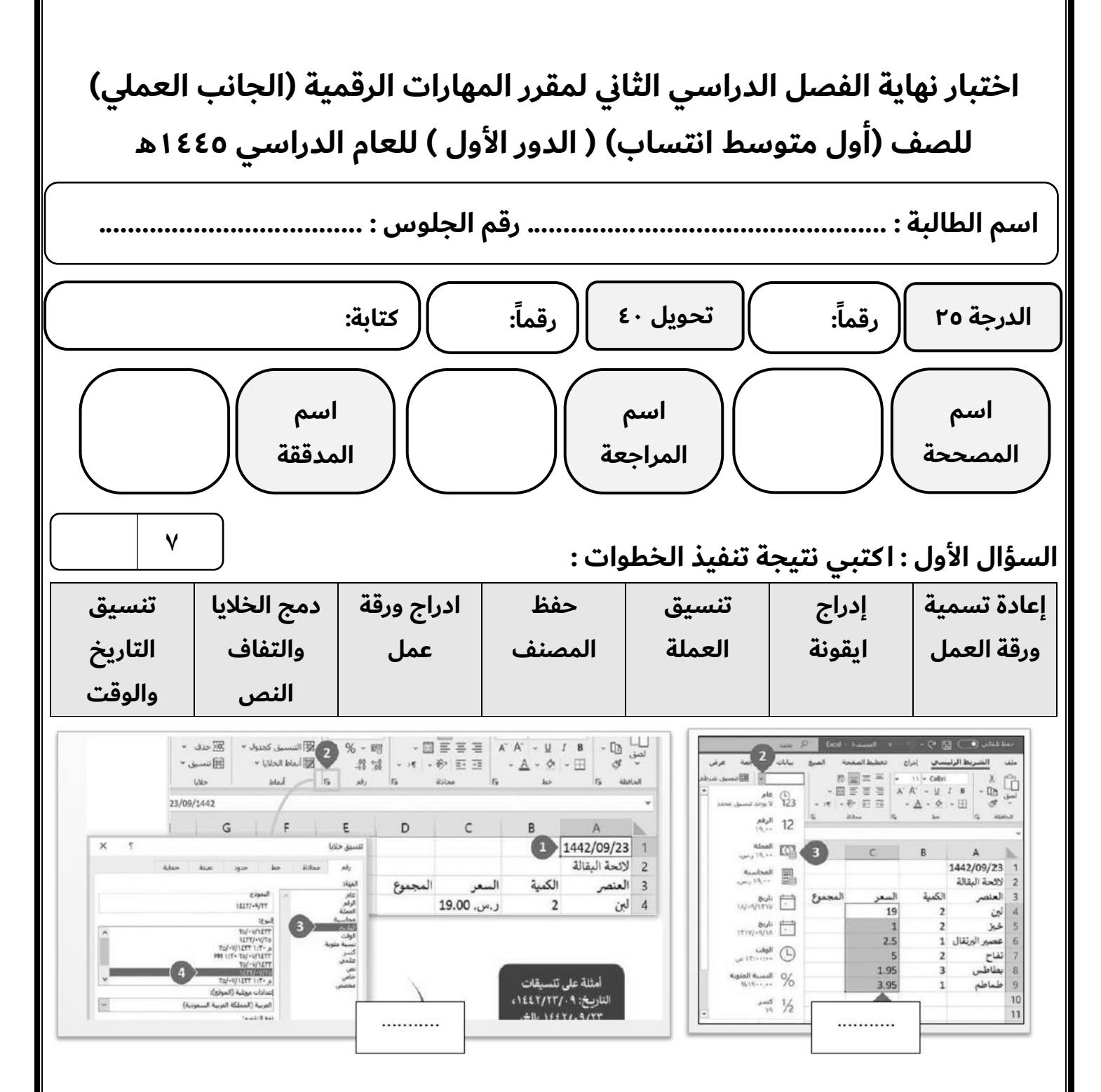

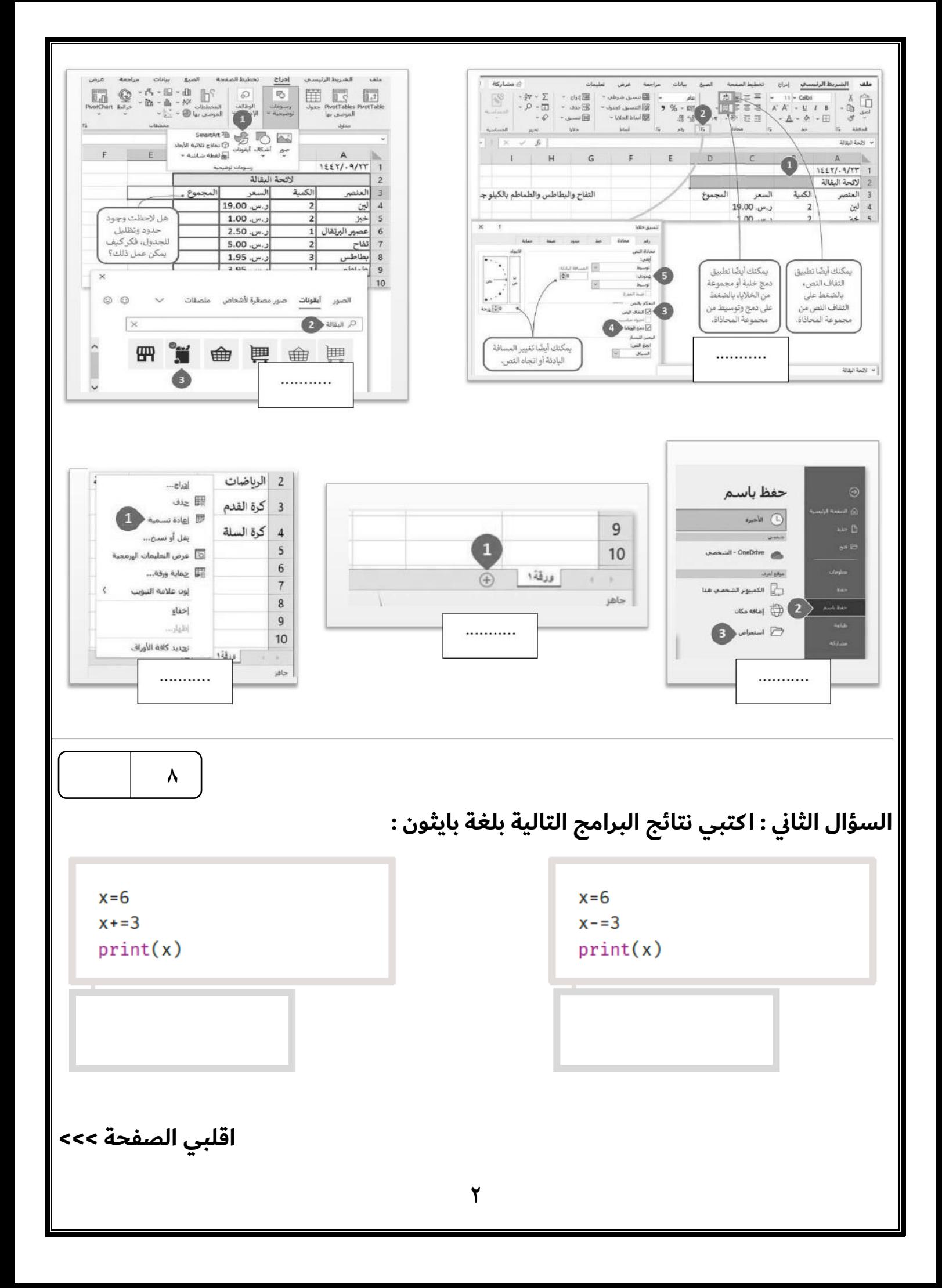

 $x=6$  $x \star = 3$  $print(x)$   $x=6$  $x/ = 3$  $print(x)$ 

from turtle import\* miniTurtle=Turtle() miniTurtle.shape("turtle") miniTurtle.color("green") miniTurtle.shapesize(2) miniTurtle.forward(100) miniTurtle.left(120) miniTurtle.forward(100) miniTurtle.left(120) miniTurtle.forward(100)

from turtle import\* miniTurtle=Turtle() miniTurtle.shape("turtle") miniTurtle.color("green") miniTurtle.shapesize(2) miniTurtle.forward(70) miniTurtle.left(90) miniTurtle.forward(70) miniTurtle.left(90) miniTurtle.forward(70) miniTurtle.left(90) miniTurtle.forward(70)

from turtle import\* miniTurtle=Turtle() miniTurtle.shape("turtle") miniTurtle.color("green") miniTurtle.shapesize(2) miniTurtle.circle(50)

from turtle import\* miniTurtle=Turtle() miniTurtle.shape("turtle") miniTurtle.color("green") miniTurtle.shapesize(2)

**10**

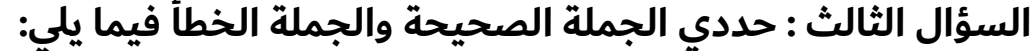

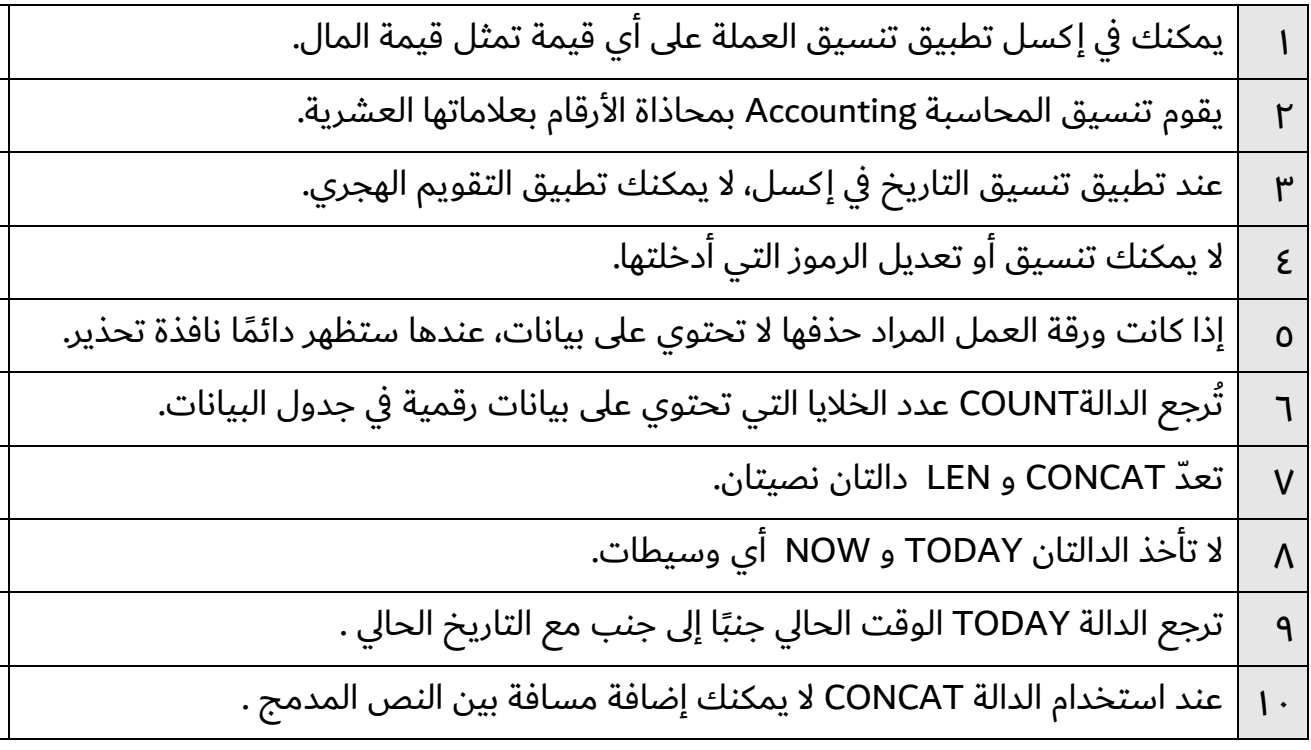

## **انتهت األسئلة ,,, بالتوفيق غاليتي**

**معلمة المادة : مديرة المدرسة :** 

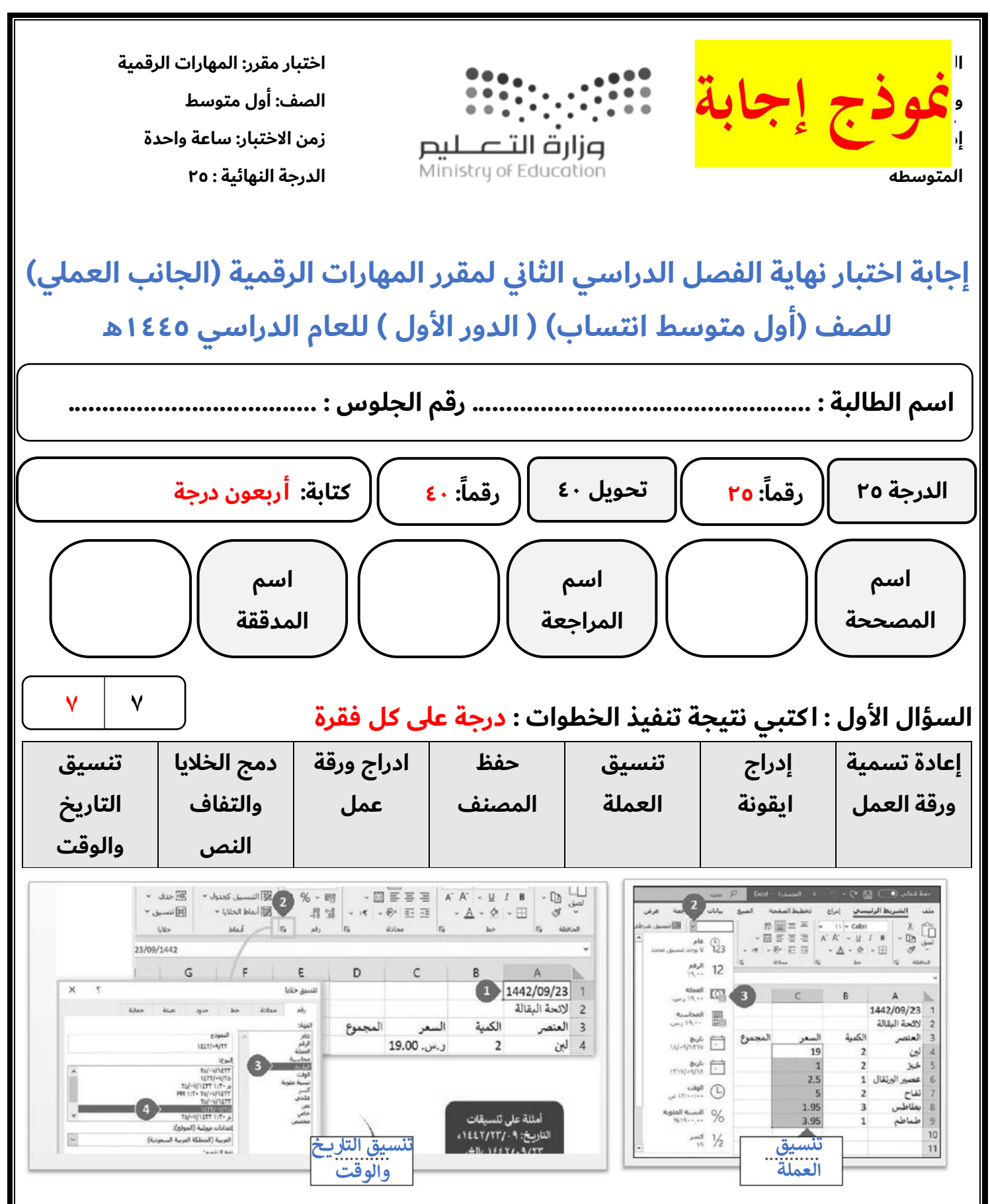

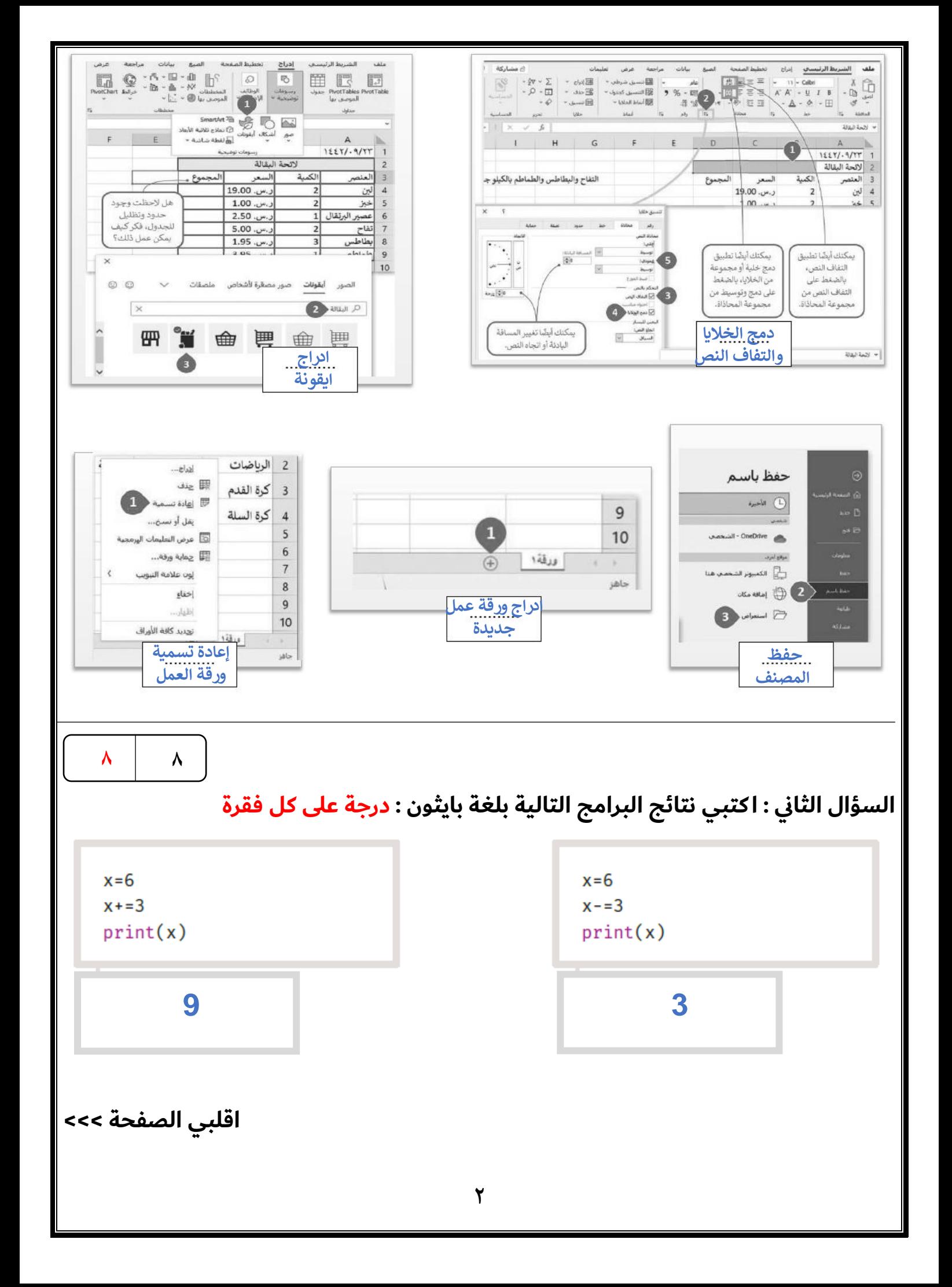

 $x=6$  $x \star = 3$  $print(x)$ 

from turtle import\* miniTurtle=Turtle() miniTurtle.shape("turtle") miniTurtle.color("green") miniTurtle.shapesize(2) miniTurtle.forward(100) miniTurtle.left(120) miniTurtle.forward(100) miniTurtle.left(120) miniTurtle.forward(100)

**مثلث**

 $x=6$  $x/ = 3$ 

 $print(x)$ 

### **18 2.0**

from turtle import\* miniTurtle=Turtle() miniTurtle.shape("turtle") miniTurtle.color("green") miniTurtle.shapesize(2) miniTurtle.forward(70) miniTurtle.left(90) miniTurtle.forward(70) miniTurtle.left(90) miniTurtle.forward(70) miniTurtle.left(90) miniTurtle.forward(70)

**مرب ع**

from turtle import\* miniTurtle=Turtle() miniTurtle.shape("turtle") miniTurtle.color("green") miniTurtle.shapesize(2) miniTurtle.circle(50)

**اقلبي الصفحة >>>**

from turtle import\* miniTurtle=Turtle() miniTurtle.shape("turtle") miniTurtle.color("green") miniTurtle.shapesize(2)

**لون وحجم** 

**السلحفاة دائرة**

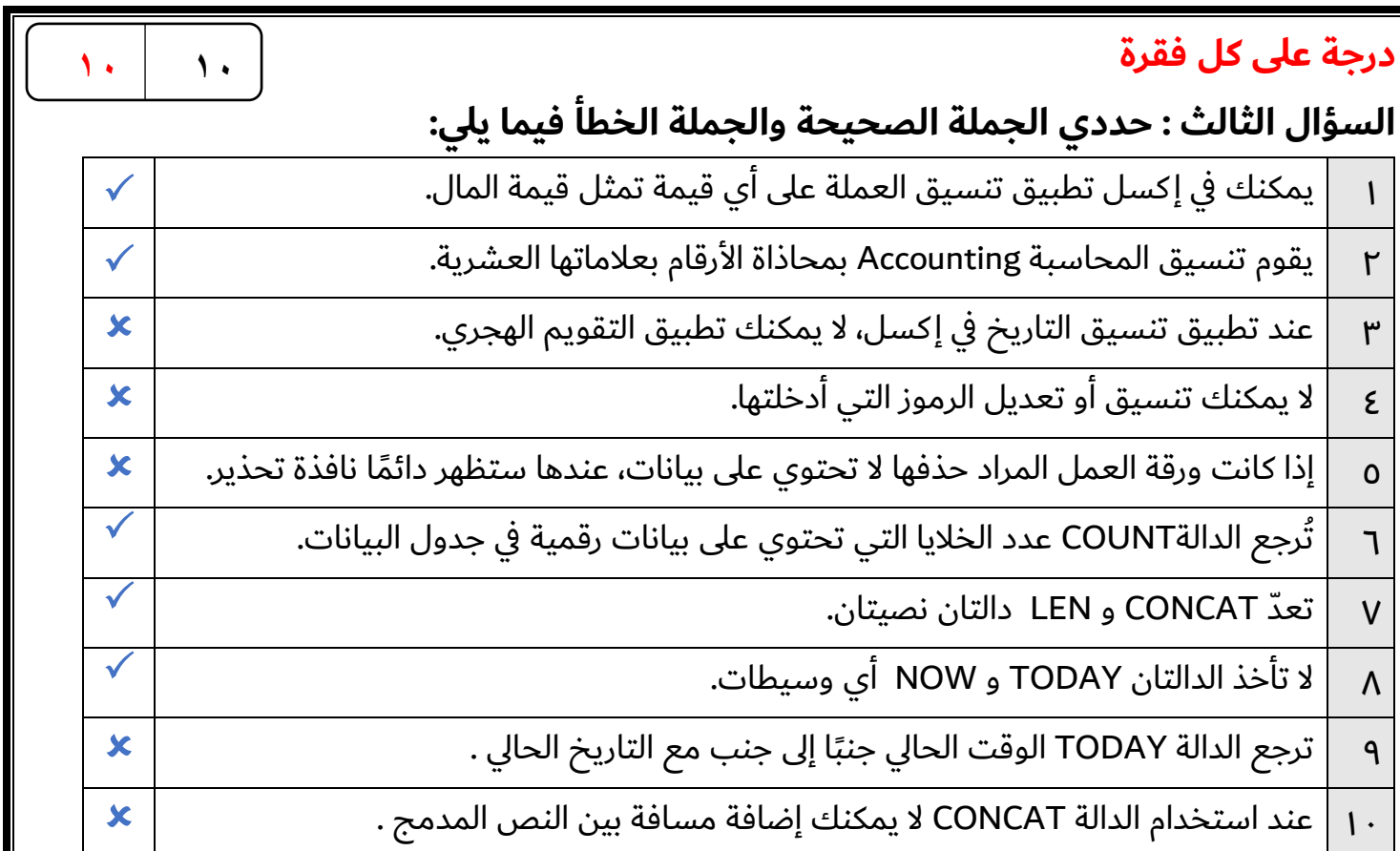

# **انتهت األسئلة ,,, بالتوفيق غاليتي**

**معلمة المادة : مديرة المدرسة :** 

**4**

### **[االختبار العملي الورقي النهائي للفصل الدراسي الثاني](https://www.wajibati.net/ccvg58/) للعام5441هـ**

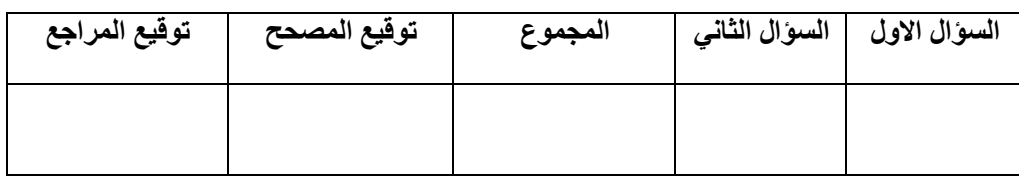

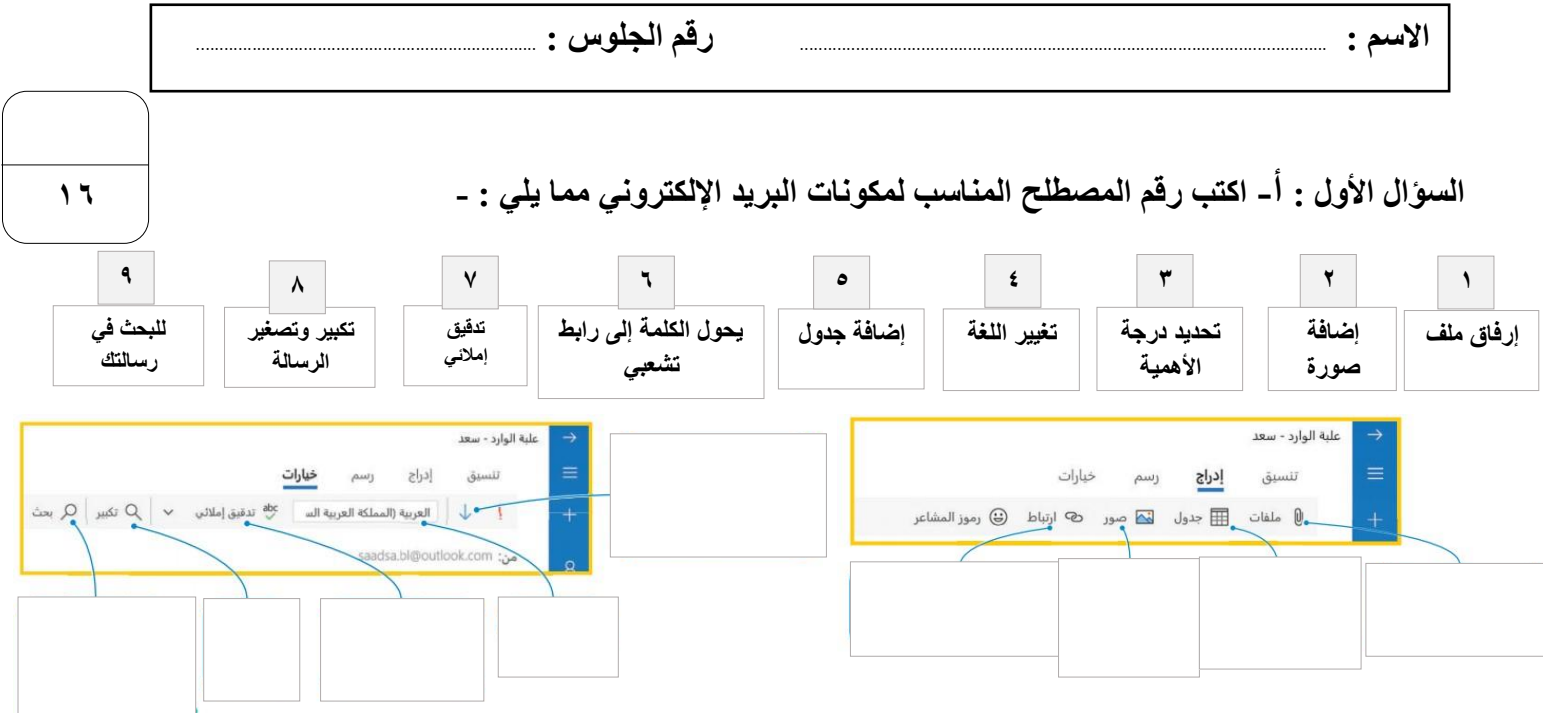

### **السؤال األول : ب- اكتب رقم األيقونة أمام الوظيفة المناسبة : -**

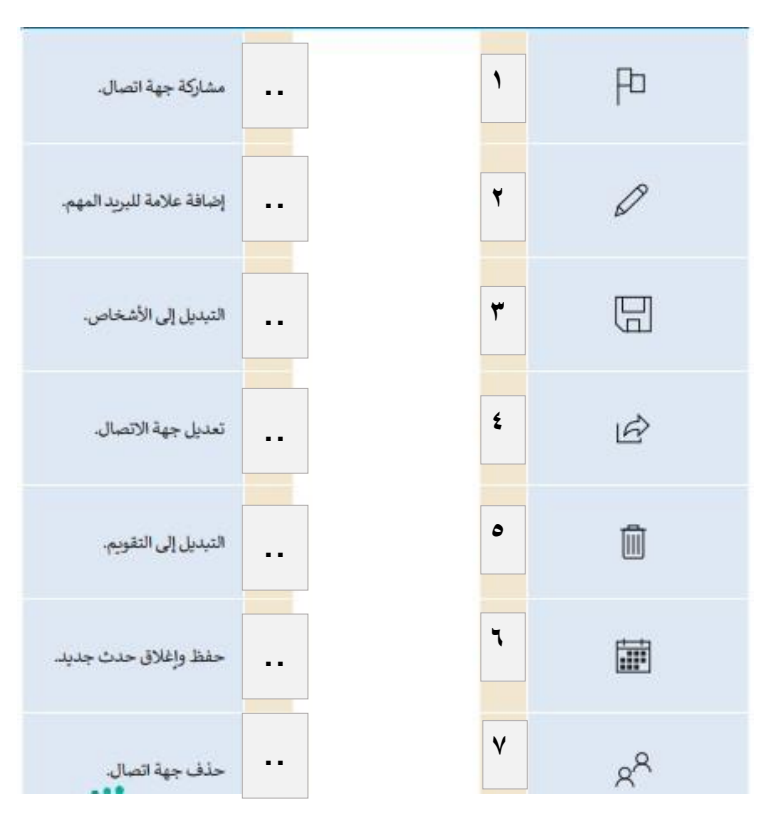

**السؤال الثاني :أ- ضع عالمة √ أو X :**

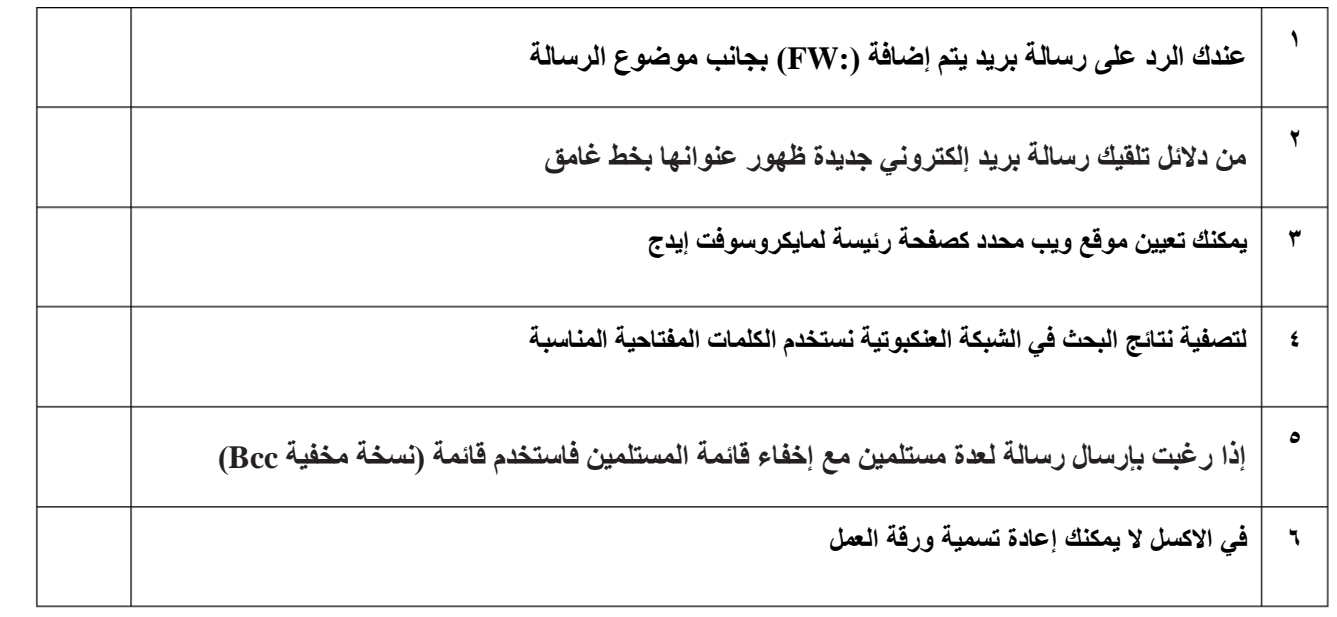

**9**

.

**السؤال الثاني :ب- اكتب نتيجة تنفيذ المقطع البرمجي :**

from turtle import\* from turtle import\* from turtle import\* miniTurtle=Turtle() miniTurtle=Turtle() miniTurtle.shape("turtle") miniTurtle=Turtle() miniTurtle.shape("turtle") miniTurtle.color("green") miniTurtle.color("green") miniTurtle.shapesize(2) miniTurtle.shape("turtle") miniTurtle.forward(70) miniTurtle.shapesize(2) miniTurtle.color("green") miniTurtle.left(90) miniTurtle.forward(100) miniTurtle.forward(70) miniTurtle.left(120) miniTurtle.shapesize(2) miniTurtle.left(90) miniTurtle.forward(100) miniTurtle.forward(70) miniTurtle.circle(50) miniTurtle.left(120) miniTurtle.left(90) miniTurtle.forward(100) miniTurtle.forward(70) ........................................... ........................................... ............................................ .

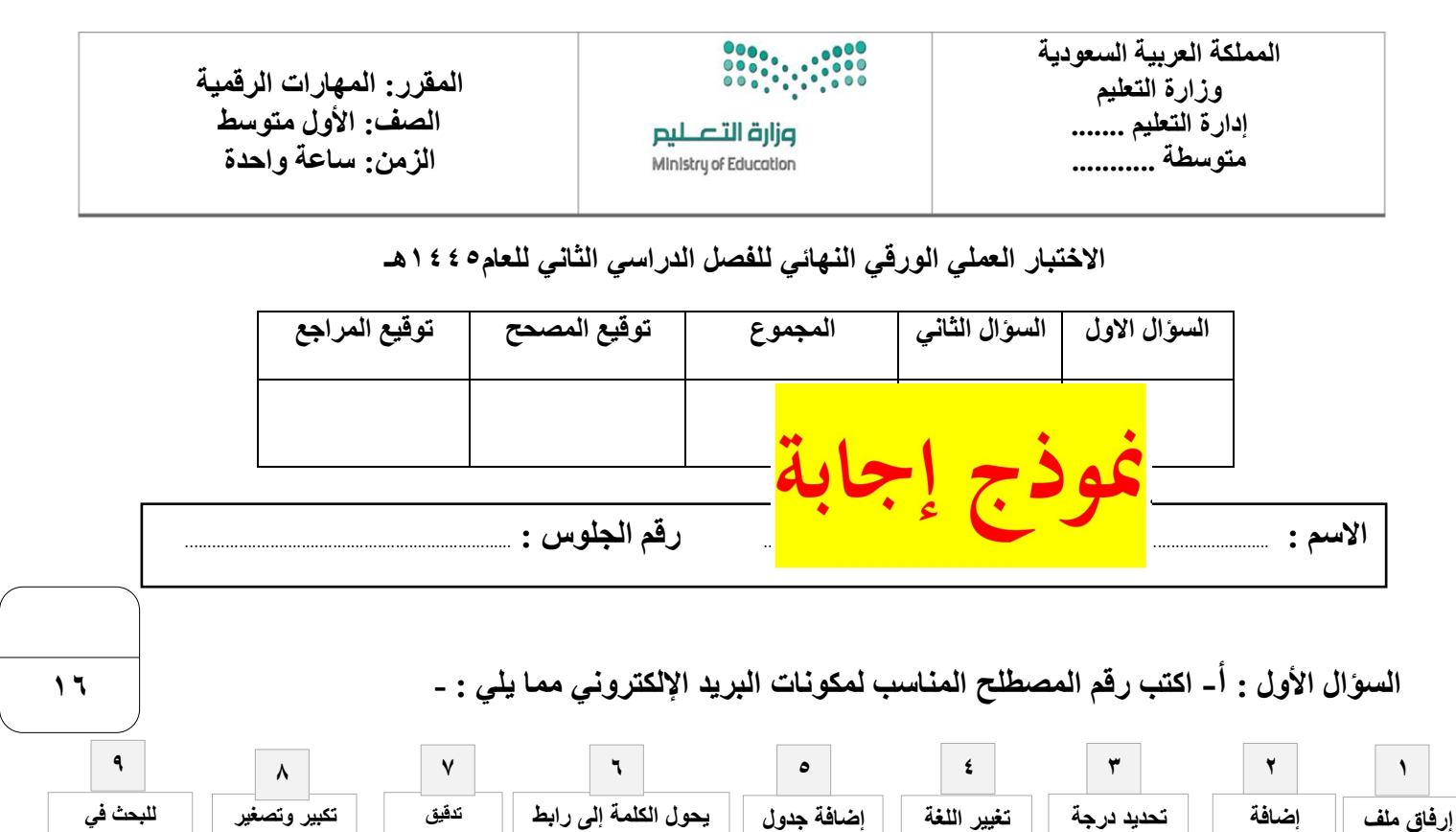

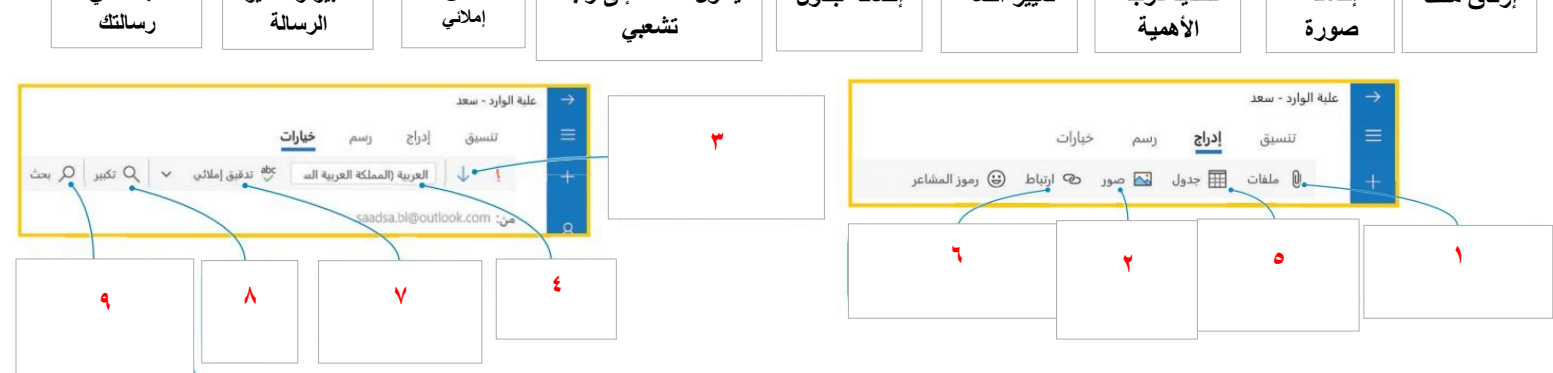

### **السؤال األول : ب- اكتب رقم األيقونة أمام الوظيفة المناسبة : -**

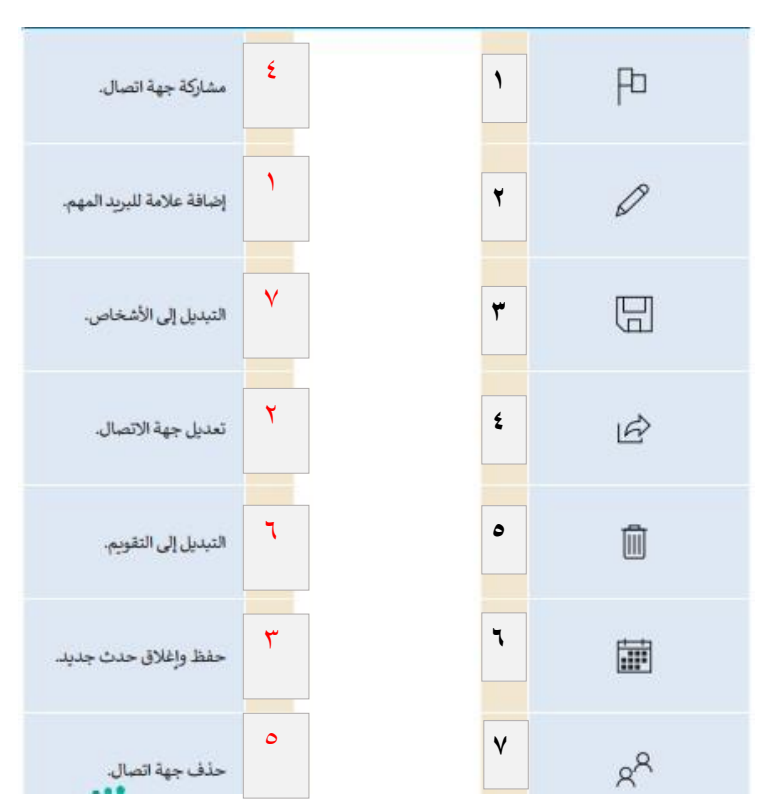

**السؤال الثاني :أ- ضع عالمة √ أو X :**

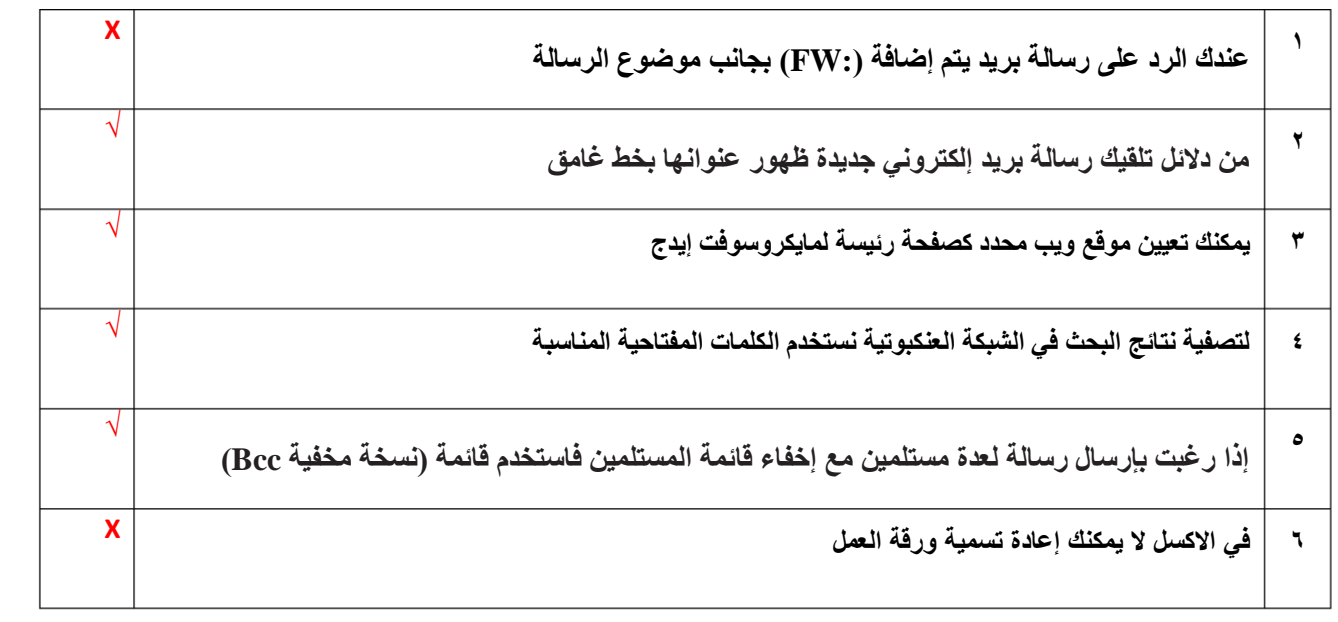

**9**

**السؤال الثاني :ب- اكتب نتيجة تنفيذ المقطع البرمجي :**

from turtle import\* from turtle import\* from turtle import\* miniTurtle=Turtle() miniTurtle=Turtle() miniTurtle.shape("turtle") miniTurtle=Turtle() miniTurtle.shape("turtle") miniTurtle.color("green") miniTurtle.color("green") miniTurtle.shapesize(2) miniTurtle.shape("turtle") miniTurtle.forward(70) miniTurtle.shapesize(2) miniTurtle.color("green") miniTurtle.left(90) miniTurtle.forward(100) miniTurtle.forward(70) miniTurtle.left(120) miniTurtle.shapesize(2) miniTurtle.left(90) miniTurtle.forward(100) miniTurtle.forward(70) miniTurtle.circle(50) miniTurtle.left(120) miniTurtle.left(90) miniTurtle.forward(70) miniTurtle.forward(100) **رسم مربع رسم دائرة رسم مثلث**

**المملكة العربية السعودية**

**وزارة التعليم**

**إدارة التعليم ..**

**متوسطة ..** 

G.

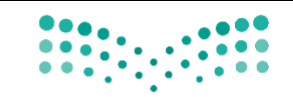

**المادة: المهارات الرقمية )عملي(**

**الصف: األول متوسط**

**الزمن: ساعة** 

**اسم الطالب: ..................................**

**الفصل: ........................................**

**اختبار مادة المهارات الرقمية النهائي )العملي( للصف األول متوسط الفصل الدراسي الثاني** 

وزارة التصليم Ministry of Education

**) الدور األول( لعام 1444 هـ**

**قم بتنفيذ المهارات حسب ال جدول التالي على جهاز الحاسب :** 

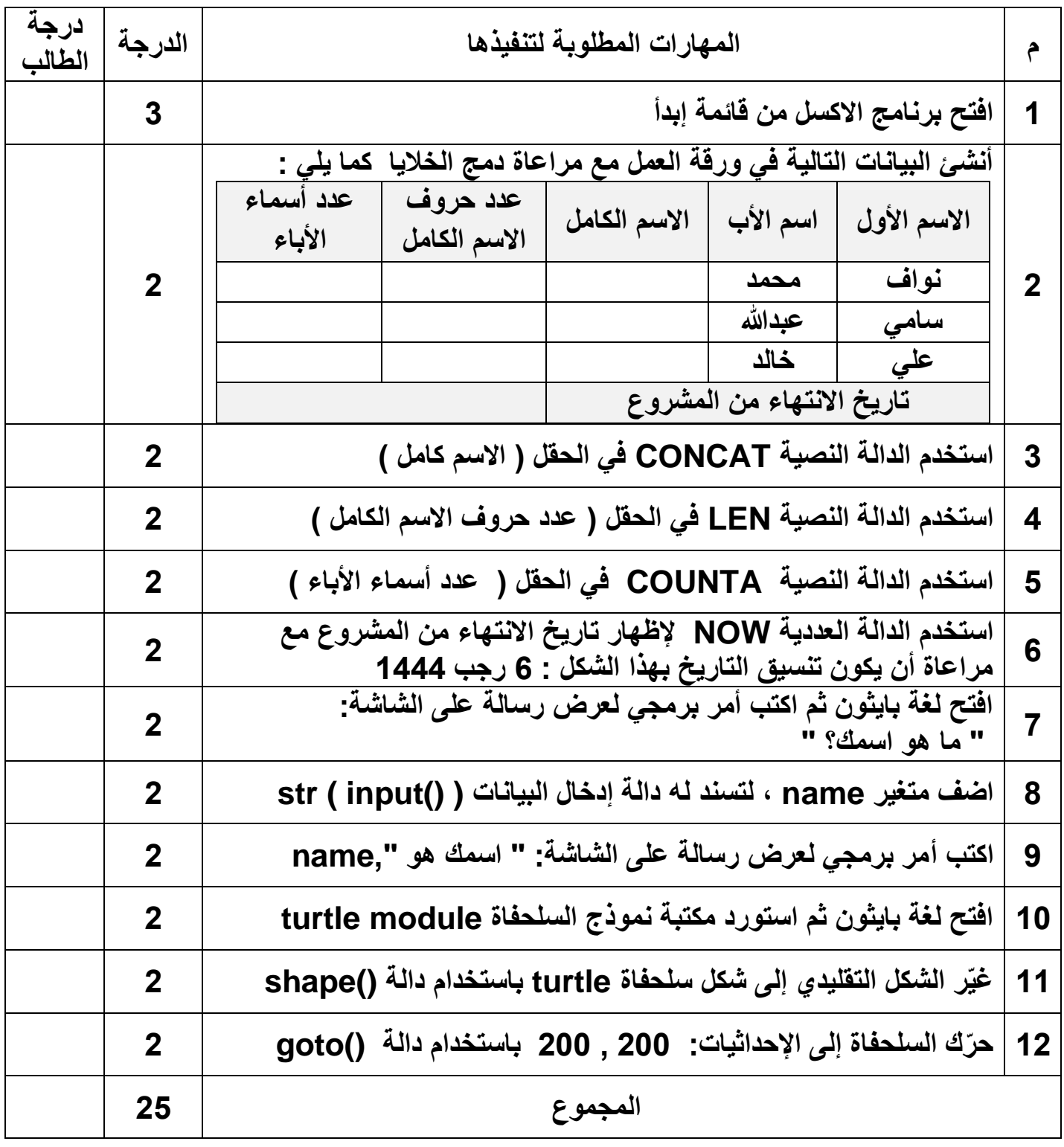

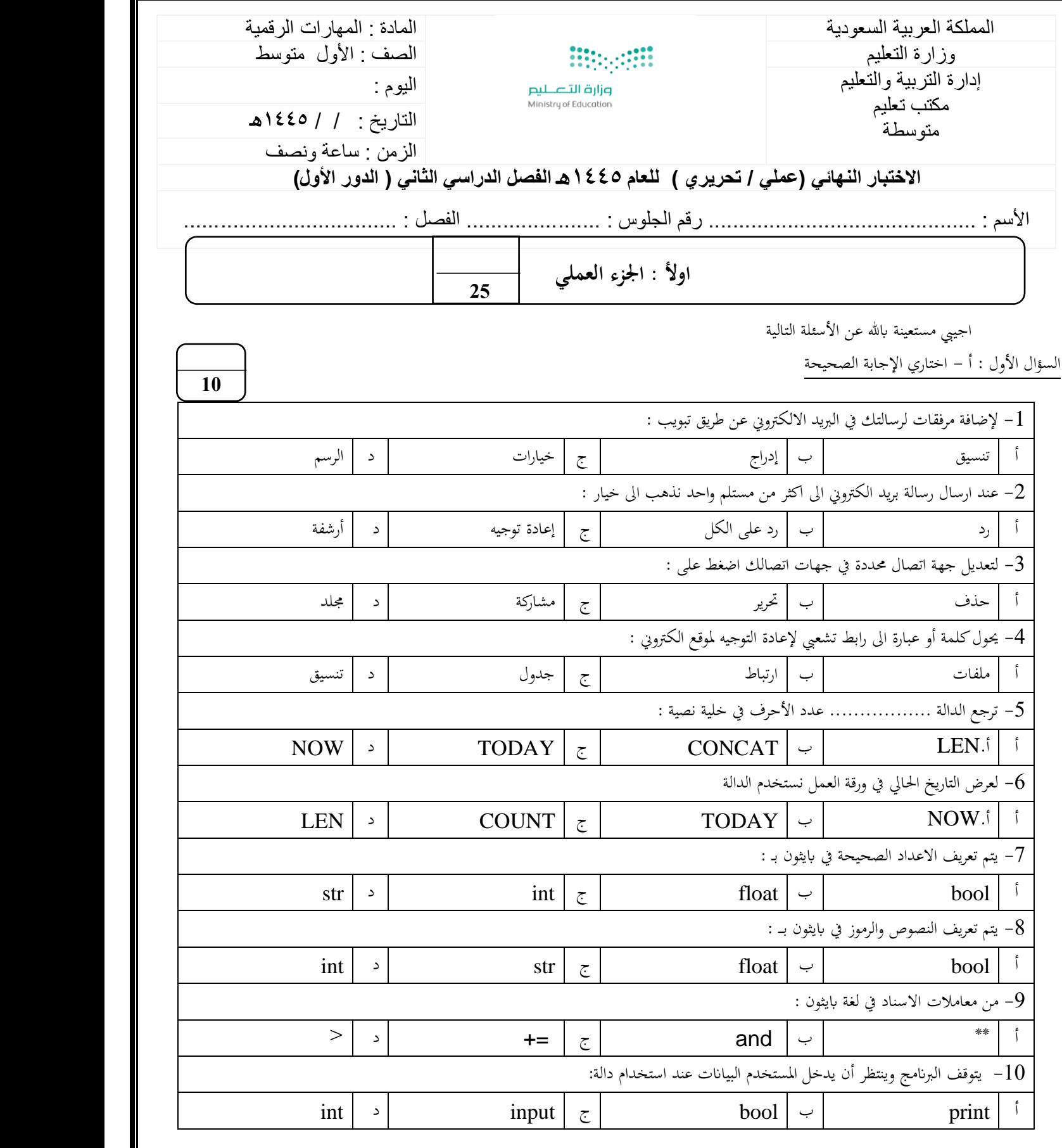

**يتبع** 

1

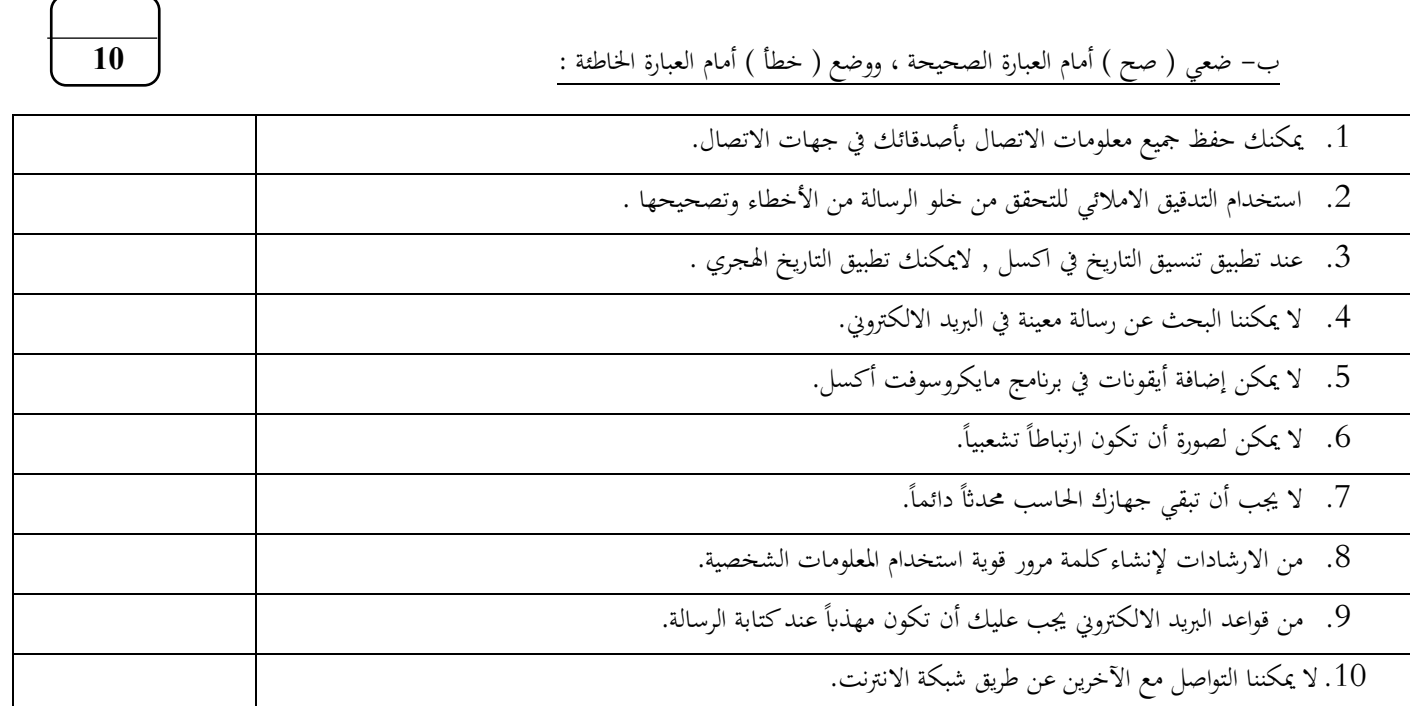

السؤال الثاين : أ – صل العامود أ مبا يناسبه من العامود ب :

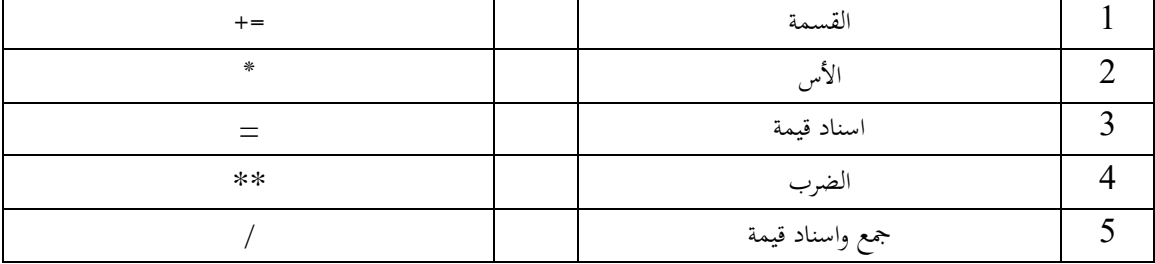

**5 \_\_\_\_\_**

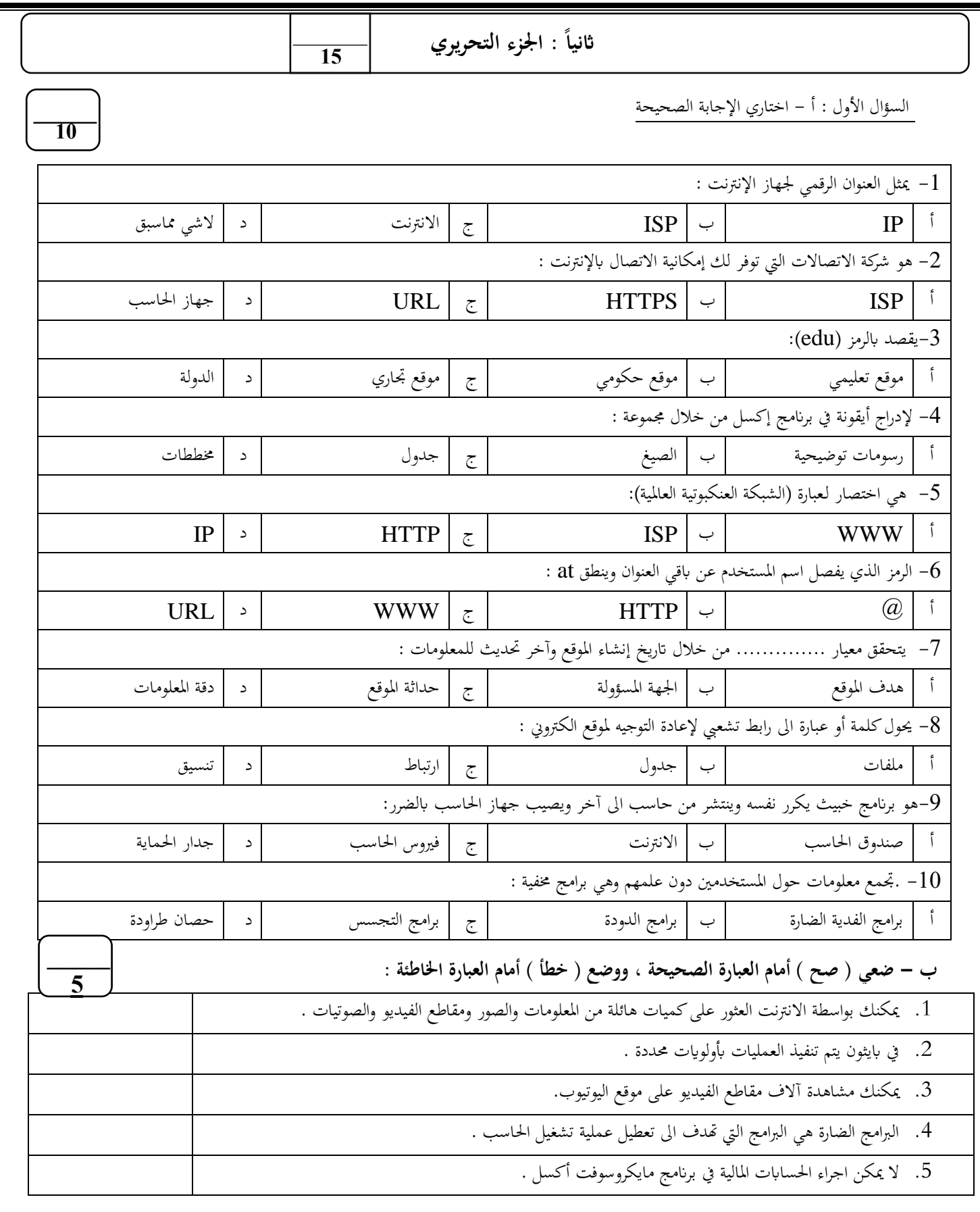

**انتهت األسئلة .... متنيايت لكن ابلتوفيق** 

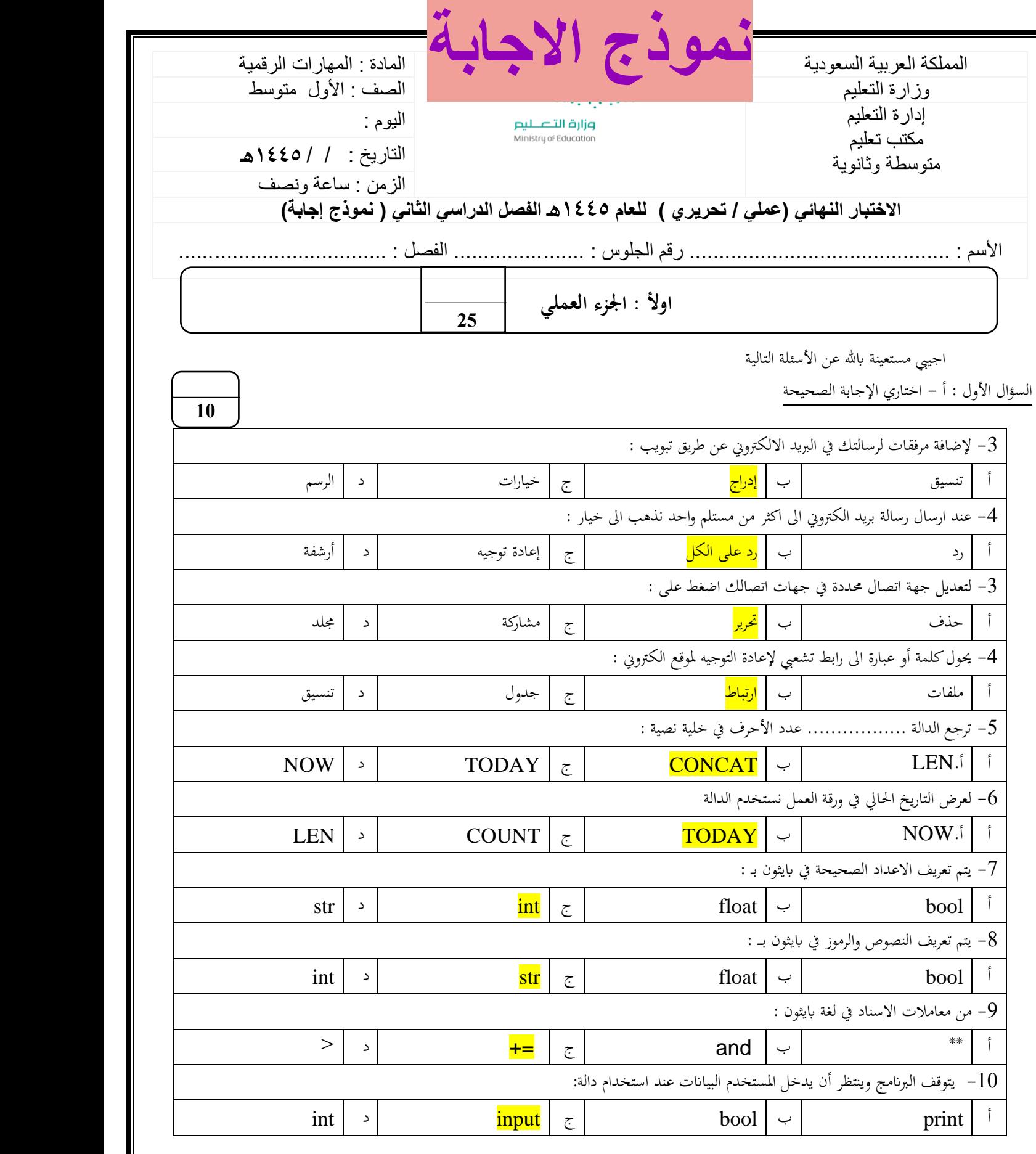

4

**يتبع** 

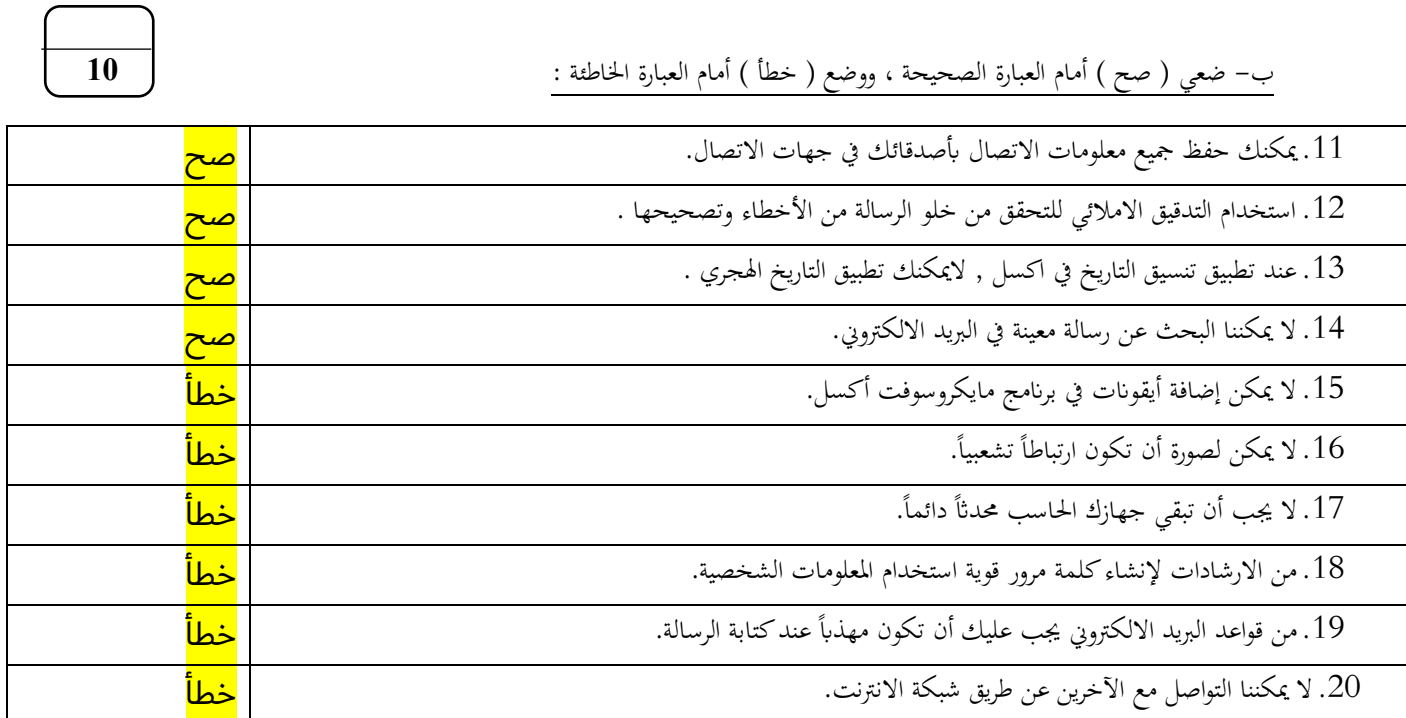

السؤال الثاين : أ – صل العامود األول مبا يناسبه من العامود الثاين:

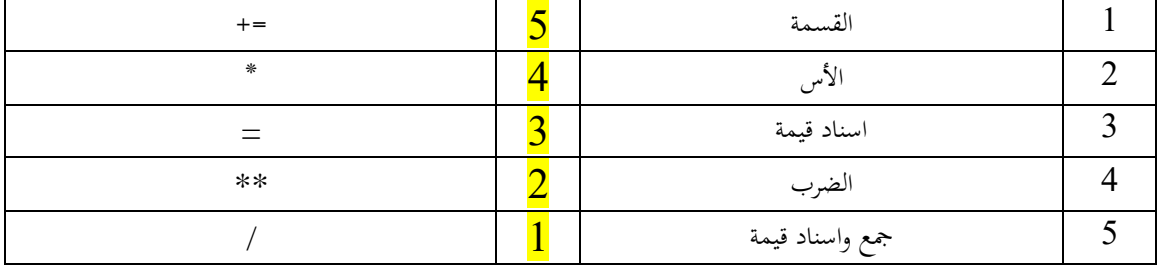

**5 \_\_\_\_\_**

5

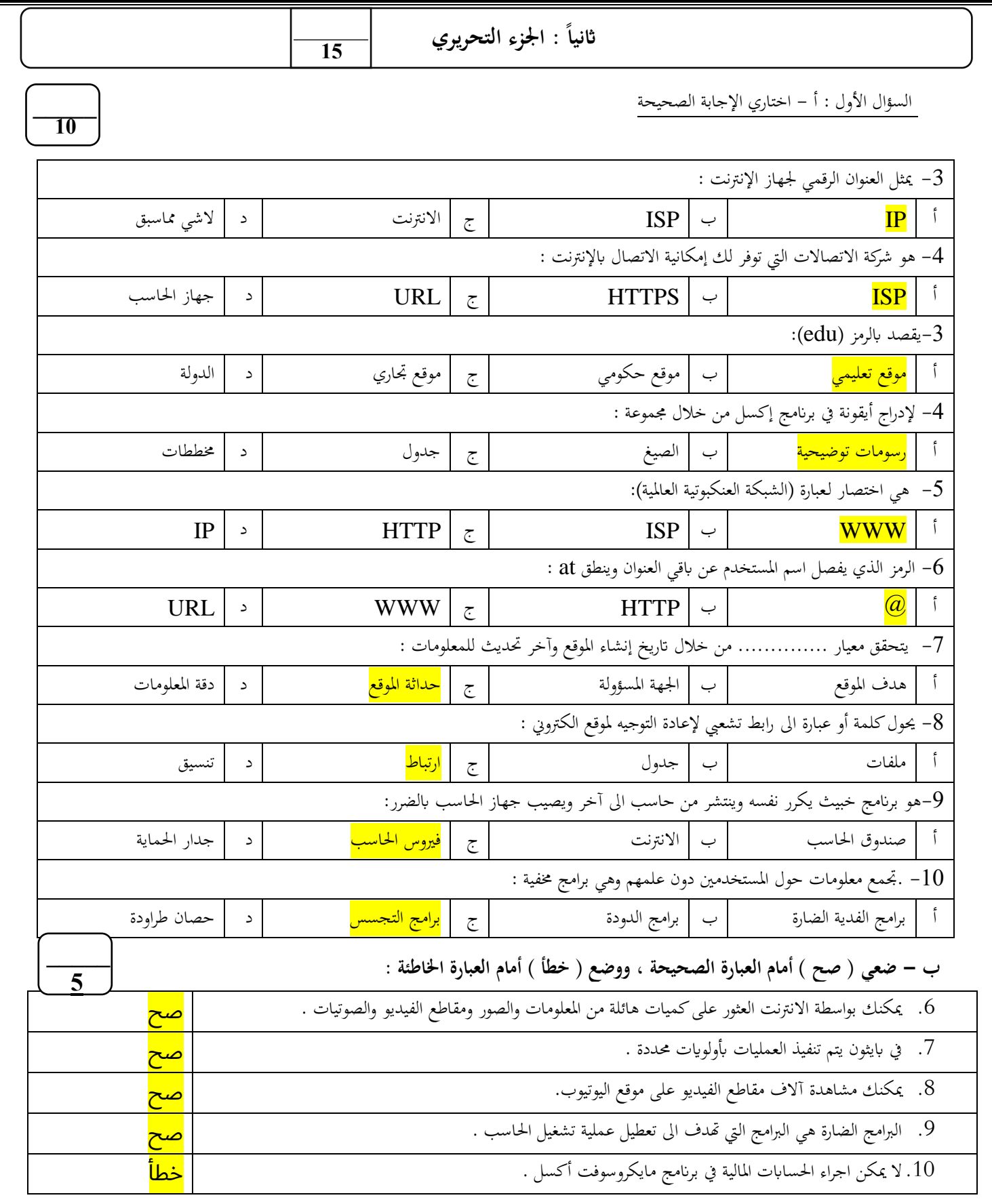

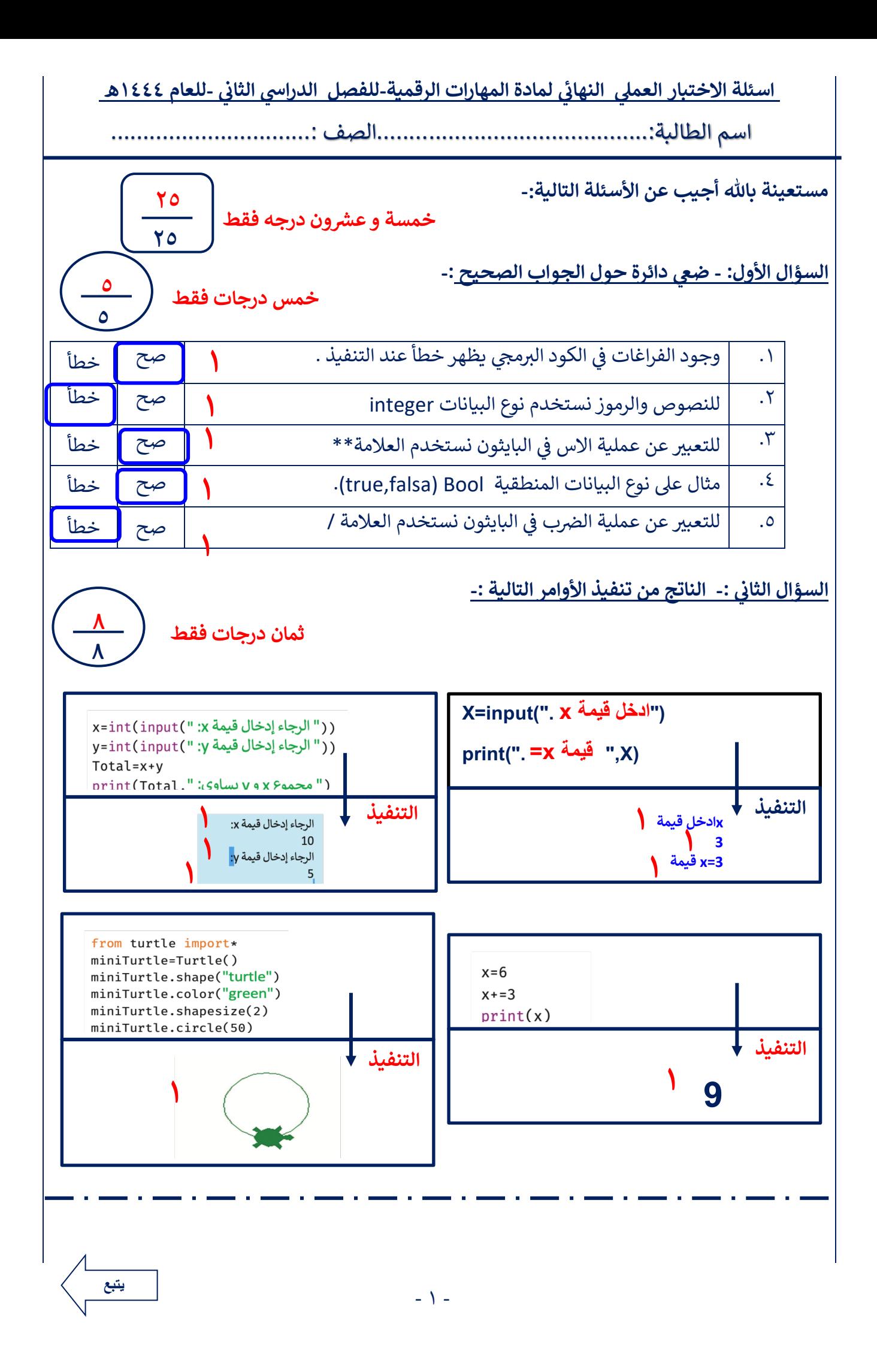

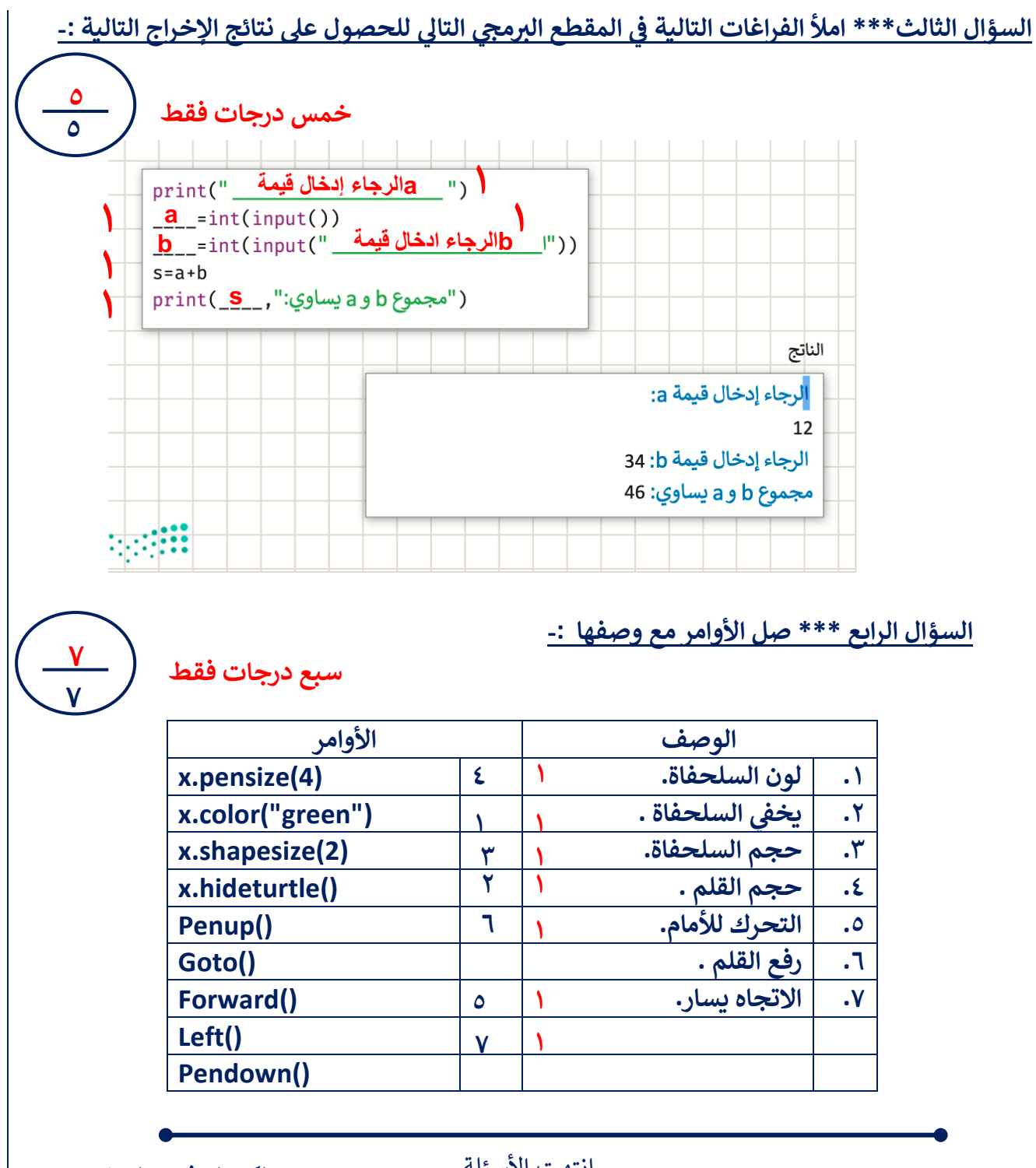

- انتهت الأسئلة -

**وجرا م'ل قيفوتلا حاجنلاو @ هملعم ةداملا -: باحر ز<? A Bمشا التوقيع....................-:**

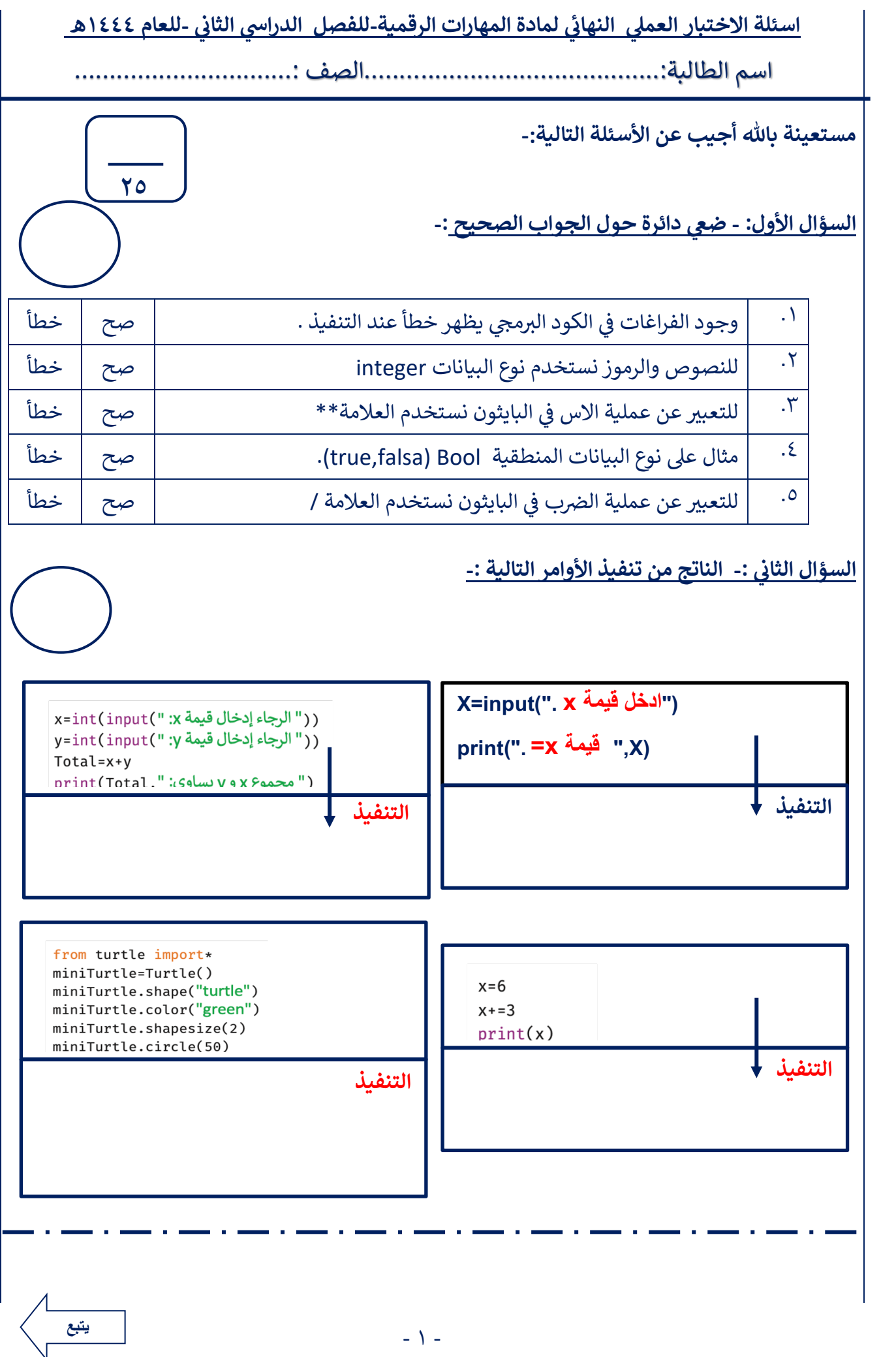

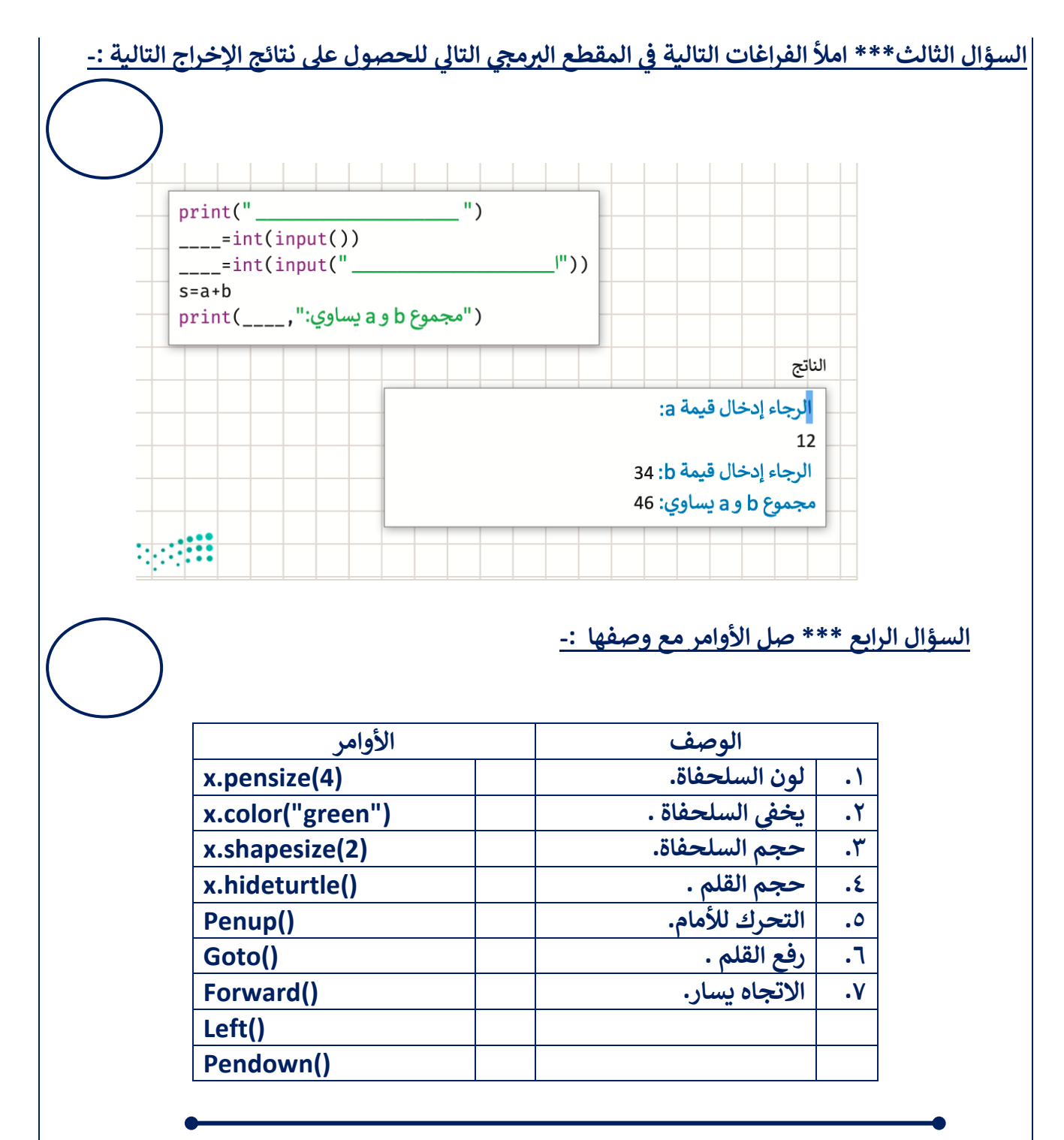

- انتهت الأسئلة -

**وجرا م'ل قيفوتلا حاجنلاو @ هملعم ةداملا -: باحر ز<? A Bمشا التوقيع....................-:**